## **Załącznik nr 1 do OPZ – zestawienie liczby licencji wraz z opisem funkcjonalności modułów.**

Zadanie pn.: "Zakup systemu rezerwacji i sprzedaży biletów wraz z zestawami kasowymi i uchylnymi bramkami wejściowymi"

#### 1. Główne założenia systemu:

**1.1.** System biletowy musi opierać swoje działanie na siatce terminów, na które zwiedzający Muzeum mogą kupować bilety. Nie dopuszcza się rozwiązań opartych o taryfy czy stałe cenniki bez określania dat i godzin na jaki obowiązuje dany bilet. Każdy termin w siatce musi mieć określoną Lokalizację (miejsce gdzie dany termin się odbywa), Wydarzenie (nazwa z oferty dla klienta – może być to Zwiedzanie lub tytuł filmu/spektaklu), Cennik (zbiór dostępnych pozycji cennika), Obiekt (określony schemat dostępnych miejsc – numerowanych, nienumerowanych lub mieszanych – z limitem lub bez) oraz datę i godzinę rozpoczęcia oraz zakończenia. Dodatkowo poszczególne terminy mogą mieć określony temat (doprecyzowujący odbywające się wydarzenie np. wariant oprowadzania czy temat lekcji) oraz język (np. język oprowadzania). Temat wydarzenia oraz język mogą być określone na etapie tworzenia terminu w siatce lub zostać wybrane przez zwiedzającego podczas zakupu biletów. Dla każdego terminu musi być możliwość określenia dostępności miejsc (numerowanych) oraz limitów miejsc (nienumerowanych).

**1.2.** Każdy sprzedawany lub rezerwowany w systemie bilet (bez względu na kanał sprzedaży – kasa, Internet, automat) musi mieć określony termin zgodnie z powyższym opisem. Dane te muszą być w pełni dostępne w module *Raportowym* oraz mogą być wykorzystane podczas drukowania biletu oraz dokumentu sprzedaży (musi być możliwość w wykorzystania ich w opisie pozycji dokumentu).

**1.3.** Limit miejsc musi być weryfikowany w każdym z kanałów sprzedaży (w tym w module *Internetowym*) w pełni w trybie online. Umieszczenie biletu w koszyku przez klienta internetowego powinno zablokować wybraną liczbę miejsc dla pozostałych modułów.

#### 2. Podstawowe kartoteki systemu:

#### **2.1.** Firmy (sprzedawca, wystawca)

**2.1.1.** Definiowanie danych instytucji (nazwa, ulica, nr budynku, nr lokalu, nr rachunku bankowego, województwo, powiat, gmina, poczta, nr telefonów, nr NIP, REGON), która jest wystawcą wszystkich dokumentów – będzie nią Zamawiający;

**2.1.2.** Definiowanie danych nieograniczonej liczby podmiotów gospodarczych i instytucji (nazwa, ulica, nr budynku, nr lokalu, nr NIP, REGON), dla których prowadzona w systemie będzie sprzedaż na rzecz i w imieniu w rozumieniu właściwych przepisów;

#### **2.2.** Obsługa języków

**2.2.1.** Zarządzanie dowolną liczbą języków;

**2.2.2.**Określenie w jakich językach można podawać nazwy i opisy wydarzeń, pozycji cennika i innych elementów systemu (potrzebne do wielojęzycznego modułu sprzedaży i rezerwacji internetowej),

**2.2.3.**Określenie, w jakich językach ma odbywać się kontakt z klientem (dane przechowywane w kartotece klienta),

**2.2.4.**Określenie, w jakich językach może odbywać się oprowadzanie przez przewodnika (dane przechowywane w kartotece rezerwacji),

**2.3.** Obsługa wydarzeń (zwiedzanie, impreza okolicznościowa, zajęcia edukacyjne itp.)

**2.3.1.** Utworzenie i zarządzania dowolną liczbą wydarzeń (dodawanie, edycja, usuwanie);

**2.3.2.**Przeniesienie wydarzenia do archiwum (takie wydarzenie jest pamiętane w systemie, ale nie pojawia się w module sprzedaży biletów w kasie czy innych funkcjach systemu dotyczących bieżącej pracy);

**2.3.3.**Zdefiniowanie nazwy i opisu wydarzenia w zdefiniowanych wcześniej językach;

**2.3.3.**Przypisanie wydarzenia do grupy wydarzeń oraz określenia jednego lub wielu organizatorów (w późniejszych celach raportowych);

**2.3.4.**Zdefiniowanie nazwy, opisu, oraz pól dodatkowych dla wydarzenia w zdefiniowanych wcześniej językach (w celach raportowych oraz z możliwością wykorzystania na stronie sprzedaży online);

**2.3.5.**Określenie w jakich językach występuje to wydarzenie (np. oprowadzanie, zajęcia edukacyjne) oraz czy wybór języka następuje podczas tworzenia terminu czy przy pierwszej rezerwacji;

**2.3.6.**Określenie jakie są dostępne tematy wydarzenia (dla lekcji oraz warsztatów) oraz czy wybór tematu następuje podczas tworzenia harmonogramu czy przy pierwszej rezerwacji;

**2.3.7.**Zdefiniowanie dowolnej liczby pól dodatkowych do wydarzenia (pola typu tekstowego, liczbowego, daty, html);

**2.3.8.**Określenie czy wydarzenie wymaga zaangażowania personelu – przewodnika, opiekuna grupy itp.

**2.4.** Obsługa organizatorów

**2.4.1.** Organizatorem jest podmiot gospodarczy lub osoba fizyczna, która organizuje wydarzenie;

**2.4.2.**Utworzenie i zarządzania dowolną liczbą organizatorów;

**2.4.3.**Przypisywanie organizatorów do wydarzeń;

**2.4.4.**Generowanie raportów sprzedażowych dla konkretnych organizatorów;

**2.5.** Obsługa lokalizacji

**2.5.1.** Lokalizacja to fizyczne miejsce, do którego sprzedawane są bilety – będzie to konkretny oddział lub obiekt Muzeum, w tym miejsce znajdujące się pod zupełnie innym adresem niż siedziba Zamawiającego;

**2.5.2.**Utworzenie i zarządzania dowolną liczbą lokalizacji;

**2.5.3.**Wybór lokalizacji dla każdego terminu;

**2.5.4.**Generowanie raportów z podziałem na lokalizacje;

**2.6.** Obsługa cenników

**2.6.1.**Dodanie i zarządzania dowolną liczbą cenników;

**2.6.2.** Cennik składa się z dowolnej liczby pozycji cennika;

**2.6.3.** Pozycja cennika posiada następujące pola:

a) nazwa ( w wersjach językowych);

b) nazwę drukowaną na bilecie;

c) nazwę drukowaną do dokumencie;

d) symbol PKWiU;

e) cena brutto;

f) stawka VAT;

g) układ informacji drukowanych na bilecie (każda pozycja cennika może mieć zdefiniowany inny układ informacji drukowanych na bilecie):

h) widoczność pozycji cennika w poszczególnych grupach miejsc (obiektach);

i) dostępność pozycji cennika w Internecie, w module sprzedaży w kasie, w module rezerwacyjnym (aby można było zrobić tak, aby pozycja cennika była widoczna w module rezerwacyjnym, ale nie była możliwa do wybrania w module sprzedaży w kasie, chyba, że wcześniej utworzona była rezerwacja);

j) określenie dostępnych rabatów dla pozycji cennika;

k) zdefiniowanie dowolnej liczby pól dodatkowych do wydarzenia (pola typu tekstowego, liczbowego, daty, html);

**2.6.4.** Zdefiniowanie pozycji cennika z ceną 0 zł;

**2.6.5.** Ustalanie kolejności pozycji cennika;

2.6.6. Zdefiniowanie dla modułu sprzedaży i rezerwacji internetowej reguł cennika, które będą weryfikowały poprawność wyboru pozycji przez osoby dokonujące zakupu, minimum reguły:

a) weryfikacja minimalnej liczby biletów grupowych,

b) weryfikacja minimalnej i maksymalnej liczby biletów rodzinnych bezpłatnych wydawanych do biletu rodzinnego płatnego,

c) weryfikacja liczby bezpłatnych biletów dla opiekuna wydanych dla grupy liczącej określoną liczbę osób;

**2.7.** Obsługa obiektów

**2.7.1.** Definiowanie wariantów fizycznych miejsc (obiektów), w których odbywają się organizowane wydarzenia;

**2.7.2.**Utworzenie i zarządzania dowolną liczbą obiektów;

**2.7.3.** Każdy obiekt może być wyłączony na zdefiniowany czas (data od – data do);

**2.7.4.** Wyłączenie miejsca, grupy miejsc, obiektu uniemożliwia sprzedaż czy rezerwację biletów;

**2.8.** Obsługa terminów wydarzeń biletowanych;

**2.8.1.** Termin wydarzenia to posiadający datę rozpoczęcia i zakończenia konkretne imprezy, koncert, warsztaty lub zwiedzanie;

**2.8.2.** Obsługa dowolnej liczby terminów;

**2.8.3.**Utworzenie terminu na to samo wydarzenie w różnych lokalizacjach i obiektach;

**2.8.4.** Bilety na każdy z terminów mogą być sprzedawane w różnych cenach (np. weekendy tańsze, itp.)*;*

**2.8.5.**Tworzenie terminów przy pomocy szablonów (np. utworzenie terminu codziennie w konkretne dni tygodnia o ustalonej porze z konkretnymi pozycjami cennika);

**2.8.6.**Określanie kiedy termin ma być widoczny w kasie, a kiedy w internecie (podanie liczby dni przed rozpoczęciem kiedy termin ma być widoczny i liczby dni przed rozpoczęciem kiedy termin ma przestać być widocznym w module *Kasowym* lub w module *Internetowym*);

**2.8.7.**Zarządzanie liczbą wolnych miejsc dla poszczególnych terminów pojedynczo lub zbiorowo;

**2.8.8.**Definiowanie własnych statusów terminów z określeniem czy termin w danym statusie jest aktywny czy nie (na termin nieaktywny nie można kupić ani rezerwować biletów);

**2.9.** Obsługa kartoteki kontrahentów

**2.9.1.** Zarządzanie kartotekami kontrahentów;

**2.9.2.** Obsługa dwóch rodzajów kontrahentów – osoby fizycznej oraz podmiotu gospodarczego (firmy);

**2.9.3.** Ustalenie zakresu pobieranych danych (wyglądu formularza m.in. widocznych pól, pól wymaganych) w zależności od rodzaju kontrahenta;

**2.9.4.** Zablokowanie wprowadzenia kontrahenta nieokreślonego;

**2.9.5.** Automatyczne pobieranie danych firmy na podstawie numeru NIP z bazy danych GUS;

**2.9.6.** Obsługa następujących pól: nazwa, adres, kod pocztowy, miejscowość, kraj, adres korespondencyjny (nazwa, adres, kod pocztowy, miejscowość, kraj), numer nip, numer telefonu, faksu, telefonu komórkowego, uwagi, osoba kontaktowa, imię, nazwisko, data urodzenia, login;

**2.9.7.** Określanie czy kontrahent może kupować na przelew z odroczonym terminem płatności (musi być również pole, w którym określa się termin płatności wyrażony w dniach);

**2.9.8.** Obsługa zgody na otrzymywanie wiadomości e-mail i SMS;

**2.9.9.** Określenie dowolnej liczby zgód kontrahenta (np. regulamin, polityka prywatności, newsletter);

**2.9.10.** Zarządzanie widocznością zgód w formularzu w poszczególnych kanałach dystrybucji;

**2.9.11.** Pełna rejestracja zmian danych kontrahentów (zmiana każdego pola w kartotece musi być zarejestrowana) z możliwością przeglądania chronologicznego tych zmian;

**2.9.12.** System powinien posiadać funkcjonalności realizujące zapisy przepisów RODO takie jak: zapomnienie kontrahenta, ograniczenie przetwarzania danych kontrahenta.

**2.10.** Obsługa kartoteki pracowników;

**2.10.1.**Tworzenie pracowników i przypisywanie im uprawnień do poszczególnych funkcji systemu;

**2.10.2.**Zarządzanie uprawnieniami pracowników na poziomie grup pracowników;

**2.10.3.**Zarządzanie czasem pracy pracowników poprzez obsługę:

a) słowników nieobecności (np. urlop wypoczynkowy, chorobowy, delegacja, spotkanie, itd.);

b) grafika godzin pracy;

c) funkcji (stanowisk) jakie zajmują poszczególni pracownicy (np. przewodnik, personel informacyjny);

**2.10.4.**Określenie czy pracownik jest personelem i można mu przypisywać funkcje tj. przewodnik, opiekun grupy lub inne zdefiniowane;

**2.10.5.** Wymaganie co najmniej uprawnienia:

a) włączanie/wyłączanie możliwości płatności przelewem przez kontrahenta;

b) zwrot biletu skontrolowanego;

c) poprawa danych na fakturze wyłącznie w dniu wystawienia dokumentu;

d) poprawa danych na fakturze bez ograniczeń;

e) dokonywanie zmiany formy płatności dokumentu;

**2.11.** Obsługa kategorii rezerwacji;

**2.11.1**. Każda rezerwacja powinna mieć swoje ograniczenia i ustawienia, które konfigurowane są w kategorii rezerwacji;

**2.11.2.** Nadzór nad liczbą rezerwowanych miejsc poprzez określenie minimalnej i maksymalnej liczby miejsc, którą można zarezerwować oraz zachowanie systemu w chwili wykupienia mniejszej liczby biletów niż zarezerwowano – możliwość wybrania jednej z poniższych opcji:

a) pozostałe bilety oczekują na wykupienie w rezerwacji;

b) pozostałe bilety zostają automatycznie zwolnione do puli miejsc wolnych,

c) kasjer ma zdecydować czy pozostawić bilety w rezerwacji,. Czy mają zostać zwolnione;

**2.11.3.** Obsługa potwierdzeń rezerwacji:

a) określenie domyślnego, podpowiadanego przez system czasu potwierdzenia, wyliczanego na podstawie czasu określonego w godzinach lub dniach liczonegood chwili utworzenia rezerwacji i jednocześnie nie później niż określony wgodzinach lub dniach czas do rozpoczęcia wydarzenia biletowanego;

b) określenie operacji jaką ma wykonać system jeżeli rezerwacja nie została potwierdzona w określonym terminie (rezerwacja może pozostać lub zostać automatycznie; cofnięta);

c) wybranie szablonu wiadomości (e-mail, sms), które zostaną wysłane po potwierdzeniu; rezerwacji;

d) wybranie szablonu wiadomości (e-mail, sms) przypominającej o konieczności potwierdzenia, która zostanie wysłana na określony w godzinach lub dniach czas przed rozpoczęciem wydarzenia biletowanego;

**2.11.4.** Obsługa wykupu rezerwacji:

a) określenie domyślnego, podpowiadanego przez system czasu wykupu, wyliczanego na podstawie czasu określonego w godzinach lub dniach liczonego od chwili utworzenia rezerwacji i jednocześnie nie później niż określony w godzinach lub dniach czas do rozpoczęcia wydarzenia biletowanego;

b) określenie operacji jaką ma wykonać system jeżeli rezerwacja nie została wykupiona w określonym terminie (rezerwacja może pozostać lub zostać automatycznie cofnięta); c) wybranie szablonu wiadomości (e-mail, sms) przypominającej o konieczności wykupienia, która zostanie wysłana na określony w godzinach lub dniach czas przed terminem wykupu;

**2.11.5.** Obsługa przypomnień o rezerwacji;

a) określenie terminu wysłania wiadomości przypominającej, wyliczanego na podstawie czasu określonego w godzinach lub dniach liczonego od chwili utworzenia rezerwacji i jednocześnie nie później niż określony w godzinach lub dniach czas do rozpoczęcia wydarzenia biletowanego;

b) Wybranie szablonu wiadomości (e-mail, sms) przypominającej, która zostanie automatycznie wysłana w obliczonym na podstawie ww. warunków terminie; **2.11.6.** Obsługa podziękowań;

a) określenie terminu wysłania wiadomości z podziękowaniami, wyliczanego na podstawie czasu określonego w godzinach lub dniach liczonego od rozpoczęcia lub zakończenia wydarzenia biletowanego;

b) wybranie szablonu wiadomości (e-mail, sms) z podziękowaniami za wizytę, która zostanie automatycznie wysłana w obliczonym na podstawie ww. warunków terminie; c) wiadomość z podziękowaniami ma wysyłać się jedynie do tych rezerwacji, dla których co najmniej jeden bilet został elektronicznie skontrolowany;

**2.11.7.** Określenie szablonów wiadomości (e-mail, sms), które są automatycznie wysyłane na adres rezerwującego po następujących operacjach: dodanie rezerwacji, cofnięcie rezerwacji, usunięcie rezerwacji, zmiana rezerwacji;

**2.11.8.** Określenie czy w formularzu rezerwacji mają być widoczne następujące pola: klient rezerwujący (wybór z kartoteki kontrahentów), nabywca (wybór z kartoteki kontrahentów), płatnik (wybór z kartoteki kontrahentów), uwagi.

**2.12.** Obsługa kartoteki towarów i usług;

**2.12.1.**Definiowanie dowolnej liczby towarów i usług;

**2.12.2.**Zdefiniowanie dowolnej liczby magazynów;

**2.12.3.**Wprowadzenie towarów z kontrolą stanów magazynowych lub bez;

**2.12.4.** W przypadku towarów z kontrolą stanów magazynowych system musi umożliwiać wprowadzanie i zarządzanie dokumentami magazynowymi takimi jak WZ, PZ, MM, PW, RW;

**2.12.5.** Towar (usługa) powinny posiadać co najmniej następujące pola: nazwa, symbol PKWiU, cena brutto, stawka VAT, jednostka miary, symbol (kod kreskowy), waga;

**2.12.6.**Przypisanie towaru do jednej kategorii towarów;

**2.12.7.**Przypisanie towarów do wielu grup towarów;

**2.12.8.** Określenie, w których kanałach sprzedaży dostępny jest towar;

**2.13.** Obsługa kartoteki szablonów wiadomości e-mail oraz wiadomości SMS

**2.13.1.** W każdym z szablonów muszą być określone pola dynamiczne, które są zamieniane na faktyczne wartości w chwili automatycznego wysyłania wiadomości email lub sms;

**2.13.2.** Obsługa wysyłki wiadomości poprzez definiowany serwer SMTP;

**2.13.3.** Obsługa wysyłki wiadomości poprzez zdefiniowaną bramkę SMS;

**2.13.4.**Automatyczne wysyłanie wiadomości e-mail oraz SMS związanych z rezerwacjami;

**2.13.5.** Obsługa szablonów wiadomości wysyłanych w następujących sytuacjach: po dodaniu rezerwacji, po cofnięciu rezerwacji, po usunięciu rezerwacji, po zmianie rezerwacji, gdy będzie czas przypomnienia o rezerwacji;

**2.13.6.** Obsługa co najmniej następujących pól dynamicznych: numer rezerwacji, liczba zarezerwowanych miejsc, nazwa wydarzenia, termin rozpoczęcia wydarzenia;

**2.13.7.**Automatyczne wysyłania wiadomości e-mail oraz SMS związanych z dokumentami;

**2.13.8.** Obsługa szablonów wiadomości wysyłanych w następujących sytuacjach: po utworzeniu zamówienia, po spłacie zamówienia, po realizacji zamówienia, po anulowaniu zamówienia;

**2.13.9.** Obsługa co najmniej następujących pól dynamicznych: numer dokumentu, wartość dokumentu, dokument zamówienia w postaci załącznika pdf-a (tylko dla wiadomości e-mail), bilety w postaci załącznika pdf (tylko dla wiadomości e-mail), nazwa kontrahenta;

**2.13.10.**Automatyczne wysyłania wiadomości e-mail oraz SMS związanych z użytkownikami: po utworzeniu konta użytkownika, po edycji konta użytkownika;

**2.14.** Obsługa sposobów dostawy

**2.14.1.** Obsługa dowolnej liczby sposobów dostawy;

**2.14.2.**Określenie kosztów każdego ze sposobów dostawy;

**2.14.3**. Zdefiniowanie szablonów wiadomości e-mail dla konkretnego sposobu dostawy;

**2.14.4.** Filtrowanie zamówień wg sposobu dostawy;

**2.14.5.** Ograniczenie czasowe dostępności sposób dostaw;

**2.14.6.** Ograniczenie wagowe dla sposobów dostawy przy sprzedaży towarów;

**2.15.** Wzorce wydruku

**2.15.1.** Definiowany układ informacji drukowany na biletach;

**2.15.2.** Zamawiający musi mieć możliwość samodzielnego tworzenia i zmieniania układu informacji;

**2.15.3.**Wzorzec wydruku musi pozwalać na (o ile urządzenie, na którym będzie odbywać się drukowanie na to pozwala) wydrukowanie w dowolnym miejscu: tekstu, linii, pliku graficznego;

**2.15.4.** We wzorcu musi być zdefiniowana lista znaczników dynamicznych, które podczas druku zostaną zastąpione informacjami z systemu;

**2.16.** Kanały sprzedaży

**2.16.1.**Zarządzanie dowolną liczbą kanałów sprzedaży;

**2.16.2.**Kanał sprzedaży pozwala na określenie co dokładnie znajduje się w sprzedaży w danym kanale, czyli np. wydarzenie, cena biletów (bilet dla pracownika dostępny wyłącznie w kasach), towary i usługi (płyty, książki, gadżety pamiątkowe, sesje zdjęciowe);

**2.16.3.** Osobnymi kanałami sprzedaży są: sprzedaż on-line, rezerwacja, kasy biletowe; **2.16.4.**Każda kasa biletowa może mieć określony inny kanał sprzedaży lub wszystkie mogą korzystać z jednego wspólnego (wybór kanału sprzedaży dla każdego stanowiska kasowego);

**2.17.** Funkcjonalność kontroli dostępu (kontroli biletów)

**2.17.1.** W celu konfiguracji kontroli dostępu należy wprowadzić strefy, do których wstęp mają zwiedzający;

**2.17.2.** Dla każdej strefy można określić zbiór zamykanych stref. Dla biletu wchodzącego do danej strefy zostanie zarejestrowane wyjście ze stref w zdefiniowanym zbiorze;

**2.17.3.** Dla każdej strefy można zdefiniować dowolną liczbę punktów kontroli, czyli miejsc, w których odbywa się sprawdzanie biletów;

**2.17.4.** W systemie można zdefiniować dowolną liczbę schematów stref, które określają sposób poruszania się zwiedzających po obiekcie w zależności od rodzaju biletu, który posiadają;

**2.17.5.** Każdy schemat stref składa się z dowolnej liczby wpisów, w których definiuje się:

a) strefę, do której bilet ma wstęp;

b) kolejność, w jakiej bilet ma wstęp;

c) czy wejście do tej strefy jest wymagane;

d) maksymalna liczba wejść do strefy;

e) rejestracja wyjść - czy kolejne wejście wymaga wcześniejszego wyjścia ze strefy;

**2.17.6.** Schematy stref są przypisywane do poszczególnych pozycji cennika poprzez schematy kontroli, które umożliwiają dowolne kształtowanie ruchu zwiedzających pomiędzy strefami dla każdego terminu indywidualnie;

**2.18.** Automatyczny rejestr czynności

**2.18.1.** System powinien automatycznie rejestrować wszystkie czynności wykonywane przez pracowników z możliwością przeglądania i wyszukiwania;

**2.19.** Obsługa rabatów

**2.19.1.**Zdefiniowanie dowolnej liczby rabatów;

**2.19.2.** Wybór typu rabatu spośród:

a) rabat udzielany ręcznie przez pracownika;

b) rabat związany z kodem rabatowym;

c) rabat związany z kartą klienta;

**2.19.3.** Określenie na jakie bilety/towary może zostać przyznany rabat;

**2.19.4.** Określenie wysokości rabatu w punktach procentowych lub kwocie;

**2.19.5.** Określenie maksymalnej liczby rabatowanych pozycji;

**2.19.6.**Tworzenie kodów rabatowych oraz ich realizacji w kasie oraz online;

**2.19.7.**Generowanie kodu rabatowego po sprzedaży danego rodzaju biletu z wydrukiem togo kodu;

**2.20.** Bilety

**2.20.1.** Zarezerwowany lub sprzedany dokument, który umożliwia wstęp na jeden termin wydarzenia biletowanego zgodnie z ustawieniami terminu;

**2.20.2.** Bilet kupiony na stanowisku kasowym może być wydrukowany w zależności od

ustawień drukarki i wzorca wydruku na: drukarce biletowej, drukarce dokumentów lub drukarce fiskalnej;

**2.20.3.** Bilet kupiony poprzez serwis internetowy może być wysłany w wiadomości email jako załącznik w formacie pdf;

### **3. Zestawienie liczby modułów**

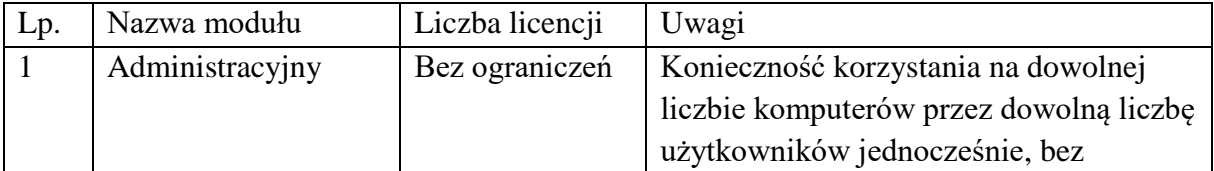

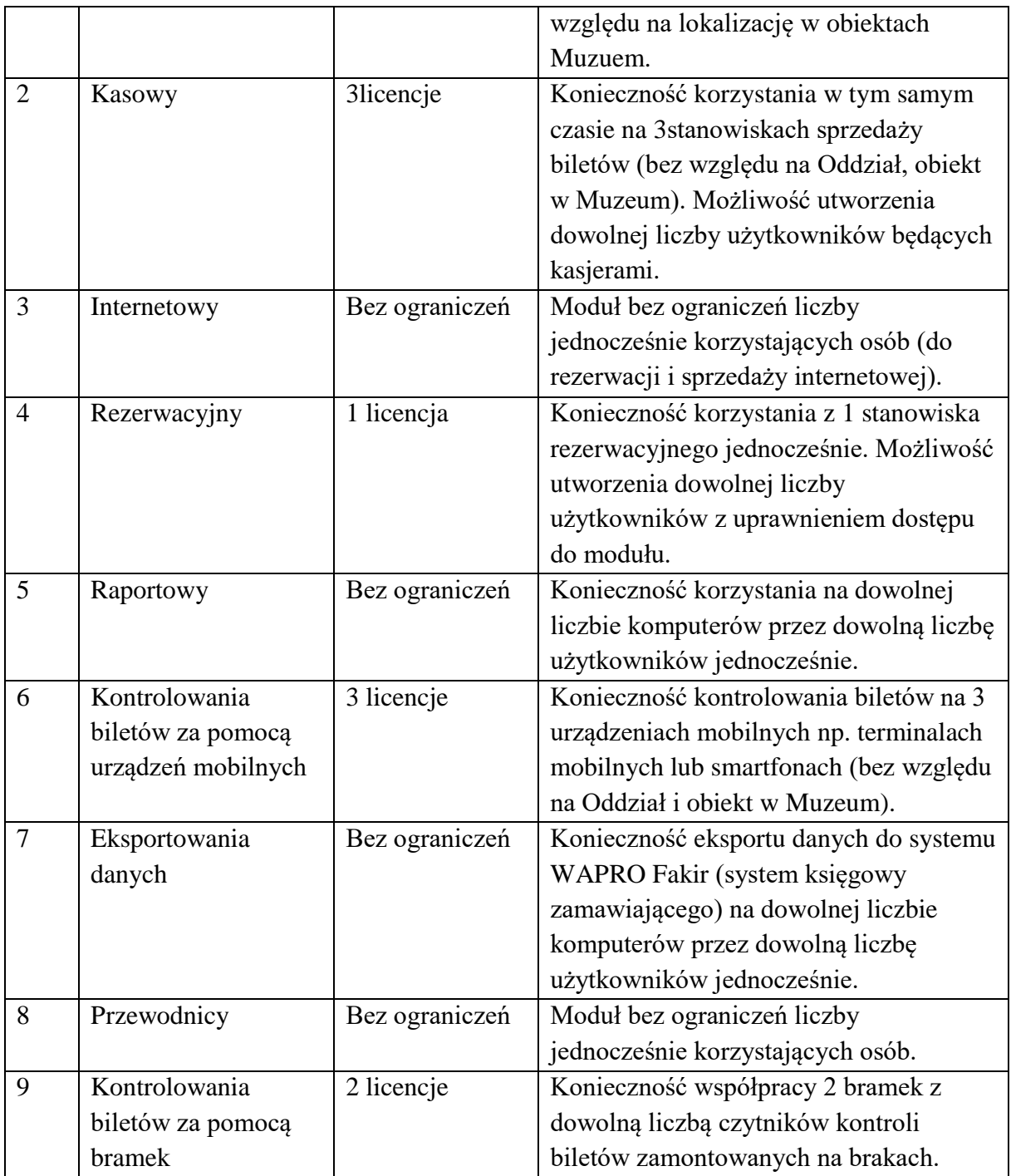

### **Opis funkcjonalności modułów**

#### **1. Moduł Administracyjny**

Moduł powinien umożliwiać konfigurowanie i zarządzanie większością opcji w systemie biletowym. Powinien działać w technologii strony internetowej po to, aby mógł być dostępny z dowolnego komputera, bez potrzeby instalowania dodatkowego oprogramowania oraz nie powinien posiadać ograniczenia liczby równolegle pracujących użytkowników.

Moduł musi być kompatybilny z przeglądarką internetową Firefox (od wersji 50 wzwyż), Microsoft Edge, Google Chrome (od wersji 60 wzwyż).

- Zarządzanie słownikami:
	- − Kategorie kontrahentów lista pozycji słownika, dodawanie, edycja, szczegóły pozycji;
	- − Zgody kontrahentów lista pozycji słownika, dodawanie, edycja, szczegóły pozycji;
	- − Kategorie kart klienta lista pozycji słownika, dodawanie, edycja, szczegóły pozycji;
	- − Kategorie rezerwacji lista pozycji słownika, dodawanie, edycja, szczegóły pozycji;
	- − Lokalizacje lista pozycji słownika z opcją filtrowania po nazwie, dodawanie, edycja, szczegóły pozycji;
	- − Grupy wydarzeń biletowanych lista pozycji słownika z opcją filtrowania po nazwie, dodawanie, edycja, szczegóły pozycji;
	- − Kategorie tematów wydarzeń biletowanych lista pozycji słownika, dodawanie, edycja, szczegóły pozycji;
	- − Tematy wydarzeń biletowanych lista pozycji słownika z opcją filtrowania po nazwie i kategorii, dodawanie, edycja, szczegóły pozycji;
	- − Kategorie definicji karnetów lista pozycji słownika, dodawanie, edycja, szczegóły pozycji;
	- − Autoryzacje pracowników lista pozycji słownika, dodawanie, edycja, szczegóły pozycji (wymagana autoryzacja poprzez serwer domeny Microsoft z możliwością podania nazwy grupy AD w celu ograniczenia listy pracowników zdefiniowanych w AD tylko do tych, którzy należą do wskazanej grupy);
	- − Grupy pracowników lista pozycji słownika, dodawanie, edycja, szczegóły pozycji, określenie wszystkich uprawnień dla każdej z grup uprawnień;
	- − Działy pracowników lista pozycji słownika, dodawanie, edycja, szczegóły pozycji;
	- − Pracownicy lista pozycji z opcją filtrowania po nazwisku, dziale i grupie, dodawanie, edycja, szczegóły pracownika, określenie wszystkich uprawnień dla każdego pracownika;
	- − Stawki VAT lista pozycji słownika, dodawanie, edycja, szczegóły pozycji;
	- − Konta e-mail lista pozycji, dodawanie, edycja, szczegóły pozycji, próbna wysyłka wiadomości na wskazany adres e-mail;
	- − Języki lista pozycji słownika, dodawanie, edycja, szczegóły pozycji;
	- − Firmy (sprzedawcy zewnętrzni) lista pozycji słownika, dodawanie, edycja, szczegóły pozycji;
	- − Kategorie biletów lista pozycji słownika, dodawanie, edycja, szczegóły pozycji;
	- − Wzorce wydruku lista pozycji słownika, dodawanie, edycja, szczegóły pozycji;
	- − Kategorie towarów lista pozycji słownika, dodawanie, edycja, szczegóły pozycji;
	- − Grupy towarów lista pozycji słownika, dodawanie, edycja, szczegóły pozycji;
	- − Magazyny lista pozycji słownika, dodawanie, edycja, szczegóły pozycji;
- Zarządzanie słownikami zarządzanymi:
- − Przegląd zdefiniowanych słowników;
- − Podgląd szczegółów, dodawanie, edycja;
- − Formularz słownika powinien zawierać minimum następujące pola:
	- o Nazwa pola tekstowe;
	- o Konieczność wielokrotnego wyboru pola zaznaczenia;
	- o Miejsca występowania pole wyboru;
- − Formularz wartości słownika zarządzanego powinien zawierać minimum następujące pola:
	- o Wartość, wartość pokazywana klientowi pola tekstowe;
- Zarządzanie wydarzeniami biletowanymi:
	- − Przeglądanie wydarzeń z możliwością filtrowania minimalnie wg następujących kryteriów: nazwa (pole tekstowe), grupa wydarzeń (lista), organizator (lista), archiwalne/niearchiwalne;
	- − Podgląd szczegółów, dodawanie, kopiowanie (powielanie), edycja i usuwanie;
	- − Formularz wydarzenia powinien zawierać minimum następujące pola:
		- o Nazwa, opis pola tekstowe;
		- o Obsługa kontrahenta, grupa wydarzeń, sprzedawca, obsługa tematów, obsługa języków – listy rozwijalne;
		- o Organizatorzy, lista tematów, lista języków, archiwum pola zaznaczenia;
- Zarządzanie obiektami:
	- − Przeglądanie obiektów z możliwością filtrowania minimalnie wg następujących kryteriów: nazwa (pole tekstowe);
	- − Podgląd szczegółów, dodawanie, kopiowanie (powielanie), edycja i usuwanie;
	- − Formularz obiektu powinien zawierać minimum następujące pola:
		- o Nazwa, opis pola tekstowe;
		- o Archiwum pole zaznaczenia;
	- − Eksportowanie i importowanie obiektów do/z plików w formacie XML;
	- − Dla każdego obiektu zdefiniowanie dowolnej liczby: grup miejsc, sektorów, wizualizacji;
	- − Formularz grupy miejsc powinien zawierać minimum następujące pola:
		- o Nazwa, opis pola tekstowe;
		- o Rodzaj grupy (grupa numerowana, nienumerowana) pole wyboru;
		- o Dla grupy nienumerowanej pola: liczba miejsc z opcją bez limitu, pula miejsc (lista rozwijalna);
	- − Formularz sektora powinien zawierać minimum następujące pola:
		- o Nazwa, opis pola tekstowe;
	- − Formularz wizualizacji powinien zawierać minimum następujące pola:
		- o Nazwa, opis pola tekstowe;
		- o Mechanizm kontroli miejsc pole zaznaczenia;
	- − Eksportowanie i importowanie wizualizacji do/z plików w formacie XML,
	- − Generowanie miejsc numerowanych z możliwością zdefiniowania:
		- o Początkowego i końcowego numeru rzędu;
- o Minimalnego i maksymalnego numeru miejsca w każdym rzędzie z opcją zaznaczenia czy generowanie ma się odbywać w kolejności rosnącej czy malejącej;
- o przypisania miejsc do grupy miejsc, sektorów i wizualizacji;
- Zarządzanie terminami:
	- − Przeglądanie terminów z możliwością filtrowania minimalnie wg następujących kryteriów: wydarzenie, grupa wydarzeń, organizator, lokalizacja, obiekt, cennik (lista rozwijalna), zakres dat, zakres godzin, dni tygodnia;
	- − Podgląd szczegółów, dodawanie, kopiowanie (powielanie), edycja i usuwanie;
	- − Formularz terminu powinien zawierać minimum następujące pola:
		- o Wydarzenie, grupa wydarzeń, lokalizacja, obiekt, cennik listy rozwijalne;
		- o Data i godzina rozpoczęcia;
		- o Data i godzina zakończenia;
		- o Organizatorzy pola wybieralne;
		- o Temat (jeżeli wydarzenie obsługuje tematy) lista rozwijalna;
		- o Język (jeżeli wydarzenie obsługuje języki) lista rozwijalna;
		- o Dostępność terminu dla poszczególnych kanałów sprzedaży (od kiedy, do kiedy termin ma być dostępny w danym kanale sprzedaży);
	- − Włączanie i wyłączanie miejsc numerowanych w wybranym terminie;
	- − Dowolne przypisywanie miejsc do grup miejsc w wybranym terminie;
	- − Zmiany liczby miejsc w grupach miejsc nienumerowanych w wybranym terminie;
- Zarządzanie generatorem terminów (terminarz):
	- − Funkcja generatora terminów musi umożliwiać zbiorcze tworzenie terminów w oparciu o zadane kryteria;
	- − Przegląd listy terminarzy;
	- − Dodanie, edycja i usunięcia terminarza;
	- − Formularz terminarza powinien zawierać minimum następujące pola:
		- o Nazwa pole tekstowe;
		- o Okres obowiązywania od do;
	- − Dla pojedynczego terminarza konieczność utworzenia dowolnej liczby pozycji terminarza;
	- − Formularz pozycji terminarza powinien zawierać minimum następujące pola:
		- o Wydarzenie, lokalizacja, obiekt, cennik listy rozwijalne;
		- o Godzina trwania od do pola tekstowe;
		- o Dni tygodnia pola wybieralne;
		- o Dostępność terminu dla poszczególnych kanałów sprzedaży (od kiedy, do kiedy termin ma być dostępny w danym kanale sprzedaży);
	- − Funkcja generowania terminów z terminarza działa w taki sposób, że dla każdej daty mieszczącej się w przedziale określonym w terminarzu (okres obowiązywania) generuje termin w godzinach podanych w pozycji terminarza z uwzględnieniem dni tygodnia;
- Zarządzanie cennikami:
	- − Przeglądanie cenników z możliwością filtrowania minimalnie wg następujących kryteriów: nazwa (pole tekstowe);
- − Podgląd szczegółów, dodawanie, kopiowanie (powielanie), edycja i usuwanie;
- − Formularz cennika powinien zawierać minimum następujące pola:
	- o Nazwa pola tekstowe;
- − Dla każdego cennika konieczność zdefiniowania dowolnej liczby pozycji cennika;
- − Podgląd szczegółów, dodawanie, kopiowanie (powielanie), edycja i usuwanie pozycji cennika;
- − Formularz pozycji cennika powinien zawierać minimum następujące pola:
	- o Nazwa, nazwa drukowana na bilecie, opis, uwagi na dokumencie sprzedaży (niezbędne do podania podstawy prawnej zastosowania zwolnionej stawki VAT), cena brutto – pola tekstowe;
	- o Stawka vat, kategoria biletu lista rozwijalna;
	- o Grupy miejsc wszystkich obiektów, zdefiniowane rabaty (do danej pozycji cennika mogą być zastosowane zaznaczone rabaty), dostępność w poszczególnych kanałach sprzedaży, wzorzec wydruku, lista bonów SPV (które bony SPV można wymienić na bilet sprzedawany tą pozycją cennika), schemat stref kontroli – pola wybieralne;
- − Definiowanie reguł cennika;
- Zarządzanie definicjami bonów SPV (voucherów) i MPV (kart przedpłaconych);
	- − Przeglądanie definicji bonów;
	- − Podgląd szczegółów, dodawanie, kopiowanie (powielanie), edycja i usuwanie;
- Przegląd bonów SPV (voucherów);
	- − Przeglądanie bonów z możliwością filtrowania minimalnie wg następujących kryteriów: definicja bonu (lista rozwijalna), numer (pole tekstowe);
	- − Podgląd szczegółów bony SPV są sprzedawane więc w module *Administracyjnym* można je tylko przeglądać;
- Przegląd bonów MPV (kart przedpłaconych):
	- − Przeglądanie bonów z możliwością filtrowania minimalnie wg następujących kryteriów: definicja bonu (lista rozwijalna), numer (pole tekstowe);
	- − Podgląd szczegółów, dodawanie, kopiowanie (powielanie), edycja i usuwanie;
- Przeglądanie historii kontroli biletów w systemie z opcją filtrowania minimalnie wg następujących kryteriów: zakres dat, numer biletu/karnetu/dokumentu, strefa, punkt kontroli, wynik kontroli (poprawny/niepoprawny);
- Przeglądanie dokumentów utworzonych w systemie z opcją filtrowania minimalnie wg następujących kryteriów: typ, numer dokumentu, numer biletu, numer karnetu, kontrahent, okres wystawienia, wydarzenie, lokalizacja, towar lub usługa;
- Przeglądanie historii działań użytkowników w systemie z opcją filtrowania minimalnie wg następujących kryteriów: zakres dat, moduł systemu, pracownik;
- Przeglądanie dziennika błędów systemu;
- Pobieranie kopii bazy systemu do celów archiwalnych;
- Zarządzanie układem menu dostępnego dla użytkowników (inne pogrupowanie funkcji);
- Zarządzanie szablonami wiadomości e-mail:
	- − Przeglądanie szablonów z możliwością filtrowania minimalnie wg następujących kryteriów: nazwa (pole tekstowe);
- − Podgląd szczegółów, dodawanie, kopiowanie (powielanie), edycja i usuwanie;
- − Test wysyłki;
- − Formularz szablonu powinien zawierać minimum następujące pola:
	- o Nazwa, Temat, Treść, Treść z formatowaniem HTML (edytor wizualny), Odpowiedz do, Do wiadomości, Ukryte do wiadomości – pola tekstowe;
	- o Konto e-mail lista rozwijalna;
- Przegląd wysłanych wiadomości e-mail;
- Zarządzanie stanowiskami kasowymi:
	- − Przeglądanie stanowisk z możliwością filtrowania minimalnie wg następujących kryteriów: nazwa (pole tekstowe);
	- − Podgląd szczegółów, dodawanie, edycja;
	- − Formularz stanowiska kasowego powinien zawierać minimum następujące pola:
		- o Nazwa, symbol pola tekstowe;
		- o Magazyn, firma, wystawca, obsługiwane typy dokumentów, numeracja lista rozwijalna;
		- o Liczba drukowanych kopii poszczególnych dokumentów;
- Zarządzanie towarami i usługami:
	- − Przeglądanie towarów i usług z możliwością filtrowania minimalnie wg następujących kryteriów: nazwa (pole tekstowe), grupa, kategoria, rodzaj (listy rozwijalne);
	- − Podgląd szczegółów (stany towaru w poszczególnych magazynach), dodawanie, kopiowanie (powielanie), edycja i usuwanie;
	- − Formularz towaru i usługi powinien zawierać minimum następujące pola:
		- o Nazwa, kod kreskowy, opis, uwagi na dokumencie, jednostka miary, precyzja, cena brutto – pola tekstowe;
		- o Stawka VAT, kategoria towarów lista rozwijalna;
		- o Towar z kontrolą stanu magazynowego, grupy towarów, dostępność w poszczególnych kanałach sprzedaży – pola wyboru;
	- − Wygenerowanie pliku pdf z etykietą towaru (minimum informacji to: nazwa, cena brutto, kod kreskowy);
- Zarządzanie rabatami:
	- − Przeglądanie rabatów;
	- − Podgląd szczegółów, dodawanie, kopiowanie (powielanie), edycja i usuwanie;
	- − Formularz rabatu powinien zawierać minimum następujące pola:
		- o Nazwa, opis, procent lub wartość rabatu pola tekstowe;
		- o Typ rabatu lista rozwijalna;
		- o Data ważności (dla kodu rabatowego);
		- o Towar, bilet, karnet pola wyboru określające jaki rodzaj sprzedaży może być objęty rabatem;
	- − Dla rabatu z kodem rabatowym generowanie pól kodów rabatowych z możliwością określenia liczby generowanych kodów i z możliwością eksportu do pliku csv;
	- − Import kodów rabatowych z pliku csv (dla rabatów z kodem obcym);
- Zarządzanie strefami kontroli:
- − Przeglądanie stref;
- − Podgląd szczegółów, dodawanie, edycja;
- − Formularz strefy kontroli powinien zawierać minimum następujące pola:
	- o Nazwa, skrót pola tekstowe;
	- o Strefy zamykane pola wybieralne;
- Zarządzanie punktami kontro:
	- − Przeglądanie punktów kontroli;
	- − Podgląd szczegółów, dodawanie, edycja;
	- − Formularz punktu kontroli powinien zawierać minimum następujące pola:
		- o Nazwa pola tekstowe;
		- o Strefa do której należy punkt lista rozwijalna;
		- o Punkt kontroli wyjściowy pole wyboru;
- Zarządzanie schematami stref
	- − Przeglądanie schematów stref;
	- − Podgląd szczegółów, dodawanie, kopiowanie (powielanie), edycja;
	- − Formularz schematu stref powinien zawierać minimum następujące pola:
		- o Nazwa, maksymalna liczba wejść pola tekstowe;
	- − Dla danego schematu stref można dodać dowolną liczbę stref w schemacie stref
	- − Formularz strefy w schemacie stref powinien zawierać minimum następujące pola:
		- o Strefa lista rozwijalna;
		- o Kolejność, maksymalna liczba wejść pola tekstowe;
		- o Wejście do strefy od, wejście do strefy do liczba minut, godzin, dni przed/po rozpoczęciu/zakończeniu terminu;
- Zarządzanie kontrahentami:
	- − Przeglądanie kontrahentów z możliwością filtrowania minimalnie wg następujących kryteriów: nazwa, numer, login, miejscowość, kod pocztowy (pole tekstowe), kategoria, rodzaj (listy rozwijalne);
	- − Podgląd szczegółów, dodawanie, edycja i usuwanie;
	- − Funkcja ukrycia kontrahenta (dane kontrahenta pozostają w systemie na dokumentach, rezerwacjach) - kontrahent nie pojawia się w przeglądzie kontrahentów oraz nie jest podpowiadany w wyszukiwarce;
	- − Funkcja usunięcia kontrahenta (kontrahent jest usuwany z systemu, jest odłączany od rezerwacji, karnetów itd., dane na dokumentach pozostają w systemie, jeżeli kontrahent nie miał dokumentów - jest on w 100% usunięty z systemu);
	- − Funkcja zapomnienia kontrahenta (anonimizuje dane osobowe kontrahenta w bazie, dane nie ustawione jako osobowe zostają (np. kraj, miasto) i mogą służyć do raportowania statystycznego, kontrahent znika z przeglądu);
	- − Wydruk pełnej historii danych kontrahenta przedstawiający ich każdą zmianę od chwili pierwszego wprowadzenia do systemu;
	- − Przypisanie do konta kontrahenta kodu rabatowego (takie kody mogą pojawiać się w serwisie internetowym po zalogowaniu się kontrahenta);

# **2. Moduł Kasowy**

Ze względu na szybkość obsługi, konieczność współpracy z wieloma urządzeniami zewnętrznymi, moduł nie może działać w oparciu o przeglądarkę internetową. Zamawiający wymaga działania aplikacja w środowisku Microsoft Windows 10 (wersje 32 i 64 bitowa), dostarczona w formie wersji. Wykonawca zainstaluje Moduł Kasowy na wskazanych komputerach Zamawiającego.

Moduł musi posiadać szybką sprzedaż biletów nienumerowanych, przez co rozumie się wyświetlenie wszystkich rodzajów biletów na wybrany termin w formie listy i poruszanie się za pomocą strzałek na klawiaturze oraz wpisywanie liczby biletów danego rodzaju na klawiaturze numerycznej – bez konieczności używania myszki lub ekranu dotykowego.

Moduł musi współpracować z następującymi urządzeniami zewnętrznymi:

- Drukarka fiskalna;
- Drukarka biletów (moduł musi mieć możliwość skonfigurowania minimum 3 drukarek biletowych – w zależności od rodzaju biletu druk kierowany jest na wskazaną we wzorcu wydruku drukarkę);
- Drukarka faktur i raportów (dowolna drukarka zainstalowana w systemie operacyjnym);
- Czytnik kodów kreskowych (usprawnia odnajdywanie dokumentów w systemie podczas wykonywania zwrotów);
- Monitor dotykowy (w aplikacji musi pojawiać się co najmniej numeryczna klawiatura wirtualna);
- Terminal płatniczy integracja z co najmniej dwoma konkurencyjnymi operatorami płatności bezgotówkowych (wymagane jest przedstawienie potwierdzenia integracji wystawionego przez operatora płatności);

- System musi pozwalać na zdefiniowanie (może być na sztywno podczas wdrożenia z możliwością późniejszej zmiany) dowolnej liczby różnego rodzaju numeracji dokumentów takich jak: faktura vat, faktura korekta, paragon, KP, KW – dla każdego typu dokumentu osobna numeracja;
- Automatyczne (tj. kasjer wybiera jedynie liczbę biletów, formę płatności, dane do faktury) tworzenie i numerowanie dokumentów sprzedaży: paragonów i faktur VAT;
- Paragony muszą być automatycznie fiskalizowane na drukarce fiskalnej w chwili sprzedaży; na paragonie musi drukować się numer paragonu nadany przez system;
- System musi ostrzegać o paragonach, które nie zostały zafiskalizowane (podczas zamykania aplikacji);
- Sprzedaż w ramach jednej transakcji biletów na wybrane wydarzenie (termin), karnetów, voucherów oraz towarów i usług;
- Sprzedaż w ramach jednej transakcji biletów na różne terminy z różnych rezerwacji (pod warunkiem, że są to rezerwacje tego samego kontrahenta);
- Sprzedaż biletów z utworzonej wcześniej rezerwacji (oprogramowanie ma wypełniać pola liczby biletów zgodnie z utworzoną wcześniej rezerwacją);
- Sprzedaż biletów na wydarzenia organizowane przez inny podmiot w formie pośrednictwa z osobną numeracją dokumentów dla każdego podmiotu;
- Dodruk konkretnego biletu (np. w przypadku awarii drukarki lub zmiany materiałów eksploatacyjnych);
- Obsługa dowolnej liczby form płatności m.in. gotówka, karta, przelew, zapłacono przelewem oraz innych zdefiniowanych;
- Zwrot towarów lub biletów:
	- − W przypadku towarów lub biletów zakupionych na paragon, w chwili zwrotu automatyczne utworzenie dokumentu spełniającego wymagania dotyczące protokołu zwrotu z paragonu fiskalnego (m.in. numer zwracanego paragonu, co zostało zwrócone, kwoty brutto i vat zwracanych pozycji, miejsce na potwierdzenie otrzymania zwrotu przez klienta);
	- − W przypadku towarów lub biletów zakupionych na fakturę, w chwili zwrotu automatyczne utworzenie faktury korekty;
	- − Przeprowadzenie zwrotu poprzez zeskanowanie czytnikiem kodów kreskowych kodu z dokumentu sprzedaży (faktura VAT lub paragon) lub biletu;
	- − Możliwość pobierania prowizji od zwrotów biletów;
- Możliwość wymiany na bilet o innej wartości np. z ulgowego na normalny;
- Wprowadzania numeru NIP na paragonie fiskalnym;
- Wystawienie faktury do paragonów (również poprzez zeskanowanie kodów kreskowych tych paragonów);
- Rozbicie paragonu na min. 2 faktury z przyporządkowaniem konkretnych biletów, towarów do danej faktury;
- Łączenie kontrahentów powtarzających się w systemie w jednego, bez straty danych o ich historii;
- Wyszukanie dokumentu poprzez zeskanowanie jego kodu kreskowego;
- Ręczne zafiskalizowanie dokumentu, który nie został zafiskalizowany automatycznie;
- Przeglądanie szczegółów dokumentu oraz wyświetlania dokumentów poprzednich i następnych;
- Podczas wyboru kontrahenta do transakcji możliwość wyszukania kontrahenta po NIP-ie, symbolu lub nazwie;
- Automatyczne pobranie danych firmy z bazy GUS na podstawie numeru NIP;
- Generowanie zestawienia dokumentów na podstawie daty, typu, formy płatności, stanowiska i kasjera;
- Generowania raportu zawierającego sumaryczną sprzedaż i zwroty (netto, brutto i VAT) dla różnych rodzajów biletów oraz towarów i usług na podstawie daty sprzedaży, typu dokumentu, formy płatności, stanowiska i kasjera;
- Osoba obsługująca moduł Sprzedaży w kasie nie może mieć żadnej możliwości zamiany cen biletów czy towarów i usług;
- Generowanie raportów kasowych umożliwiających rozliczenie utargu kasjera;
- Tworzenie dokumentów KP i KW (dokument potwierdzający przekazanie utargu przez kasjera do kasy głównej lub inkasenta banku);
- Każde stanowisko kasowe może mieć przypisany swój magazyn towarów; kilka stanowisk kasowych może korzystać z tego samego magazynu;
- Funkcja ponownego wydruku biletów do każdego dokumentu sprzedaży na wypadek uszkodzenia drukarki biletów;
- Funkcja wystawienia duplikatu faktury VAT;
- Funkcja zmiany formy płatności dokumentu;
- Funkcja anulowania wystawionej faktury VAT;
- Wpisanie uwagi na fakturę w chwili sprzedaży;
- Wydrukowanie zestawienia kupionych biletów zamiast drukowania pojedynczych biletów (w chwili sprzedaży);
- Podłączenie dodatkowego monitora dla klientów w celu wyświetlania reklam i informacji dla odwiedzających w postaci zaczytania wskazanych plików graficznych;
- Korekta danych kontrahenta na fakturze;
- Obsługa rabatów nadawanych ręcznie przez kasjera, nadawanych na podstawie zeskanowanego kodu rabatowego lub karty klienta (rabatowej);
- Przy wystawianiu faktur VAT możliwość ustawienia dla dokumentu nabywcy, odbiorcy i płatnika;
- Zbieranie kodów pocztowych klientów bądź kraju ich pochodzenia;

### **3. Moduł Internetowy**

Moduł musi być zainstalowany na innym serwerze dostarczonym przez Zamawiającego tj. niż główna baza danych systemu. Moduł ma jedynie komunikować się z główną bazą danych na określonym porcie TCP. Komunikacja z główną bazą danych ma odbywać się przy wykorzystaniu danych użytkownika bazodanowego, takiego aby jego ewentualne przejęcie w wyniku np. działań hakerskich nie ujawniło struktury ani danych bazy danych innych niż te, które dostępne są z poziomu tego modułu.

Funkcjonalność modułu:

 W ramach modułu musi zostać wykonana platforma internetowa do rezerwacji i sprzedaży biletów umożliwiającej dodatkowo sprzedaż towarów i usług oraz obsługę darowizn, o minimalnych wymaganiach:

- Wymagany jest standardowy projekt graficzny strony internetowej / sklepu internetowego;

- Strona musi być w pełni responsywna umożliwiająca przeglądanie i wprowadzanie danych na dowolnym urządzeniu wyposażonym w przeglądarkę stron internetowych i dostosowana do obsługi przez osoby z wadami wzroku (musi zawierać elementy umożliwiające płynną zmianę kontrastu i wielkości znaków);

- Wymagana jest konieczność umieszczenia logotypu, danych Muzeum w nagłówku strony oraz własnego regulaminu rezerwacji i sprzedaży online.

Zarządzanie treścią poszczególnych stron modułu poprzez edytor wizualny;

- Moduł powinien umożliwiać poprzez panel administracyjny dodawanie, edycję i usuwanie podstron (np. kontakt, regulamin, itp.);
- Moduł powinien umożliwiać budowanie wielopoziomowego układu menu;
- Umieszczenie logotypu instytucji w nagłówku strony oraz zarządzania danymi w stopce strony
- Moduł powinien mieć możliwość pracy w kilku językach (flagi do przełączania pomiędzy językami);
- Umieszczenie biletów w koszyku powinno zablokować taką ilość biletów tak, aby np. w kasie nie można było ich sprzedać;
- Blokada biletów w kasie musi być automatycznie zwalniania po zadanym czasie,
- Tworzenie kont użytkowników (rejestracja) z obsługą następujących pól: imię, nazwisko, adres e-mail, telefon, język kontaktu;
- Zakupu biletów bez konieczności tworzenia konta użytkownika, a jedynie po wypełnieniu formularza z następującymi polami: imię, nazwisko, adres e-mail, telefon komórkowy, język kontaktu;
- Logowanie użytkownika poprzez podanie adresu e-mail i hasła;
- Obsługa zgód opcjonalnych bądź wymaganych dla użytkowników rejestrujących się jak i dokonujących zakupów bez rejestracji, wraz z obsługą zaznaczenia wymaganej zgody w wypadku ich zmian po ponownym zalogowaniu;
- Obsługa logowania z użyciem Facebook bądź Google, wraz z opcją powiązania istniejącego konta z danym operatorem;
- Wybranie formy dostawy zamówionych biletów (sposoby dostawy oraz ceny tych sposobów dostawy definiowane są w module Administracyjnym);
- Obsługa wyboru punktu odbioru dla przesyłek do Paczkomatów InPost;
- Określenie czy na złożone zamówienie ma być wystawiona faktura VAT czy paragon;
- Dodanie do konta użytkownika wielu danych do faktury, składających się na informację o rodzaju kontrahenta – osoba fizyczna / firma, nazwę lub imię i nazwisko, adres, dla firm – numer NIP, oraz późniejszy ich wybór w procesie zakupowym z podziałem na możliwość ustawienia niezależnie danych nabywcy, odbiorcy, oraz płatnika;
- W przypadku zakupu bez rejestracji, możliwość określenia danych do faktury niezależnie dla odbiorcy / nabywcy oraz płatnika, składających się na informację o rodzaju kontrahenta – osoba fizyczna / firma, nazwę lub imię i nazwisko, adres, dla firm –NIP;
- Konieczność, takiej konfiguracji systemu, aby po otrzymaniu płatności za zamówienie system automatycznie wygenerował fakturę vat lub paragon i załączył ten dokument sprzedaży jako załącznik w formacie PDF do wiadomości e-mail informującej, że zamówienie zostało już zrealizowane;
- Obsługa szybkich płatności za złożone zamówienie za pośrednictwem systemu płatności online wybranego przez Zamawiającego, spośród co najmniej 3 konkurencyjnych zintegrowanych przez oprogramowanie Wykonawcy (wymagane potwierdzenie pisemne operatora płatności);
- Obsługa sprzedaży bądź rezerwacji biletów według poniższego schematu:
	- − Wybór grupy wydarzeń;
	- − Wybór wydarzenia;
- − Wybór terminu z kalendarza bądź listy;
- − Wybór pozycji cennikowych (dla miejsc nienumerowanych) lub miejsc z planu (dla miejsc numerowanych, możliwość alternatywnego wyboru miejsc z listy);
- Obsługa podawania danych uczestników (imię oraz nazwisko) dla wybranych wydarzeń;
- Sprzedaż towarów:
	- − Samodzielnie budowane drzewo kategorii;
	- − Dodawanie zdjęć, plików i rozbudowanego opisu do towarów;
	- − Uzależnienie sposobów dostawy (opcji i ceny) od towarów umieszczonych w koszyku;
- Dodanie do konta użytkownika wielu adresów dostawy, wraz z możliwością wprowadzenia danych takie jak nazwa, imię, nazwisko, nazwa firmy, adres, numer telefonu, dodatkowe uwagi;
- W przypadku zakupu przez osoby niezarejestrowane konieczność jednorazowego wprowadzenia adresu dostawy, wraz z możliwością wprowadzenia danych takie jak nazwa, imię, nazwisko, nazwa firmy, adres, numer telefonu, dodatkowe uwagi;
- Obsługa darowizn w procesie zakupowym:
	- − Na koniec procesu zakupowego pytanie o chęć przekazania dodatkowej darowizny na rzecz instytucji wraz z wybraniem jej celu;
	- − W przypadku poprawnej płatności wystawienie dla klienta dokumentu sprzedaży (na bilety/towary) oraz potwierdzenie darowizny (na kwotę darowizny);
	- − Złożenie samodzielnej darowizny na poczet;
- Obsługa zakupu voucherów (bony SPV);
- Obsługa realizacji voucherów (bonów SPV);
- Obsługa zakupu kart przedpłaconych (bony MPV);
- Obsługa realizacji kart przedpłaconych (bony MPV);
- Obsługa sprzedaży karnetów, obejmujących bilety na wiele terminów z miejscami numerowanymi bądź nienumerowanymi;
- Obsługa sprzedaży zajęć cyklicznych;
- Obsługa zmiany wielkości czcionki, w minimum 3 wariantach jej wielkości;
- Obsługa zmiany kontrastu witryny, w minimum 3 wariantach kolorystycznych;

### **4. Moduł Rezerwacyjny**

Moduł musi być dostępny z poziomu przeglądarki internetowej z każdego komputera w sieci lokalnej oraz z wybranych komputerów spoza sieci lokalnej.

Moduł musi być kompatybilny z przeglądarką internetową Firefox (od wersji 50 wzwyż), Microsoft Edge, Google Chrome (od wersji 60 wzwyż).

- Dodawanie i edycji rezerwacji biletów;
- Dodawanie i edycji rezerwacji karnetów, oraz biletów specjalnych z inną stawką VAT;
- Rezerwacja biletów na kilka wydarzeń w ramach jednej transakcji;
- Dla rezerwacji powinno dać się określić nabywcę, odbiorcę, płatnika oraz klienta rezerwującego (automatycznie podpowiadane są jego dane w chwili wykupu rezerwacji przy sprzedaży na fakturę VAT);
- Zarządzanie rezerwacjami:
	- − Usunięcia rezerwacji (całkowite usunięcie rezerwacji);
	- − Cofnięcie rezerwacji (rezerwacja stanowi wyłącznie historię danego kontrahenta);
	- − Utworzenie z jednej lub kilku rezerwacji tego samego kontrahenta zamówienia (faktury proforma), która w sposób automatyczny będzie wysyłana jako dokument pdf;
	- − Pełna historia rezerwacji (daty i godziny: utworzenia rezerwacji, wysyłki każdej wiadomości e-mail z podaniem adresu e-mail oraz SMS z podaniem numeru tel. komórkowego);
- Zarządzanie zamówieniami:
	- − Anulowanie zamówienia;
	- − Wydruk zamówienia;
	- − Wysyłka zamówienia do klienta bezpośrednio z modułu (bez pośrednictwa programu pocztowego);
	- − Szczegóły zamówienia z podaniem informacji o wszystkich zdarzeniach po stronie systemów szybkich płatności (wykaz wszystkich transakcji oraz ich wyników);
	- − Pełna historia zamówienia (daty i godziny: utworzenia zamówienia, wysyłki każdej wiadomości e-mail z podaniem adresu e-mail oraz SMS z podaniem numeru tel. komórkowego);
- Automatyczne tworzenie historii zmian rezerwacji (każda zmiana zapamiętywana jest wraz z datą i osobą, która taką zmianę przeprowadziła);
- W przypadku rezerwacji w obiekcie z numerowanymi miejscami możliwość wyboru miejsc z wizualizacji dla każdej grupy miejsc;
- Określenie daty do kiedy należy potwierdzić rezerwację;
- Określenie daty do kiedy należy wykupić rezerwację;
- Funkcja zaznaczania, że rezerwacja została już potwierdzona;
- Zarządzanie kontrahentami (dodawanie, edycja, usuwanie);
- Funkcja kopiowania rezerwacji system ma podpowiadać terminy, na których miejsca z kopiowanej rezerwacji są wolne);
- Funkcja przenoszenia rezerwacji na inny termin system ma podpowiadać terminy, na których miejsca z przenoszonej rezerwacji są wolne);
- Wprowadzanie do systemu spłat zamówień (zaznaczanie, że zamówienie zostało zapłacone);
- Przegląd terminów wg daty oraz wg innych kryteriów (minimum: grupa wydarzeń, wydarzenie, lokalizacja, obiekt, dni tygodnia);
- Obsługa personelu (pracowników Zamawiającego oraz osób współpracujących):
	- − Określanie funkcji pełnionych przez pracowników np. edukator, przewodnik;
	- − Określanie kompetencji pracowników np. przewodnik dla określonego wydarzenia w języku polskim;
- − Zarządzanie czasem pracy Personelu poprzez obsługę słowników nieobecności (np. urlop wypoczynkowy, chorobowy, delegacja, spotkanie, itd.), grafika godzin pracy;
- − Przypisywanie personelu do terminów automatyczna weryfikacja godzin pracy, innych zleceń personelu, kompetencji i wymaganych dokumentów;
- − Ignorowanie poszczególnych ograniczeń (godzin pracy, konfliktów itp.);
- − Drukowanie zleceń personelu;
- − Powiadomienia mailowe do personelu o przydzieleniu lub odłączeniu do terminu;

### **5. Moduł Raportowy**

Zamawiający nie określa żadnych wymagań co do technologii wykonania modułu służącego do raportowania, jeżeli zrealizowane będą wszystkie elementy funkcjonalne.

Funkcjonalność modułu:

- Dedykowany moduł do generowania raportów bez limitu zainstalowanych kopii;
- Zapisanie każdego wygenerowanego raportu do pliku w formacie PDF oraz arkusza kalkulacyjnego, np. w formacie XLS(X), ODS itp.;
- Każdy raport powinien zawierać datę, godzinę i osobę, która go sporządziła;
- Każdy raport powinien zawierać szczegółową specyfikację danych, które prezentuje (warunki selekcji danych dla raportu, parametry raportu, itp.);
- Wszystkie raporty prezentujące dane sprzedażowe w postaci kwot powinny prezentować je w rozbiciu na kwotę netto, kwotę VAT i kwotę brutto;
- Do każdego raportu musi istnieć osobne uprawnienie dla pracownika, które pozwala lub nie pozwala na wygenerowanie danego raportu;
- Generowanie następujących zestawień:
	- − Raport ze sprzedaży całkowitej prezentujący na zestawieniu całkowitą sprzedaż całego asortymentu oferowanego klientom wg określonych kryteriów (minimalny zestaw kryteriów: okres wystawienia dokumentu, rodzaje dokumentów, typ pozycji dokumentu, forma płatności, stanowisko, pracownik, zakres cenowy, dzień tygodnia sprzedaży, godzina sprzedaży, sprzedawca);

Grupowanie informacji prezentowanych w raporcie wg danych pochodzących z dokumentów sprzedaży (np. stanowisko, pracownik, forma płatności, rodzaj dokumentu, numer dokumentu, nabywca, odbiorca, data wystawienia), pozycji tych dokumentów (np. nazwa pozycji, cena, stawka VAT);

- − Raport rejestr VAT wg określonych kryteriów (minimalny zestaw kryteriów: okres wystawienia dokumentu, typ dokumentu, stanowisko, pracownik, forma płatności, raport wg daty wystawienia, daty sprzedaży lub daty obowiązku podatkowego);
- − Raport kasowy kasjera lub automatu wg określonych kryteriów prezentujący przychód, rozchód, stan końcowy i fiskalny, strukturę sprzedaży w rozbiciu na asortyment i formy płatności, zestawienie zwrotów, zestawienie wystawionych dokumentów kasowych i opcjonalnie listę wystawionych dokumentów (minimalny zestaw kryteriów: okres, lista kasjerów/automatów);
- − Raport fiskalny prezentujący sprzedaż podlegającą fiskalizacji wg określonych kryteriów (minimalny zestaw kryteriów: okres wystawienia dokumentu, stanowisko, kasjer);
- − Zestawienie dokumentów wg wybranych kryteriów (minimalny zestaw kryteriów: okres wystawienia dokumentu, typ dokumentu, stanowisko, pracownik, forma płatności, dzień tygodnia wystawienia, godzina wystawienia, sprzedawca, nabywca wg wybranych kryteriów, odbiorca wg wybranych kryteriów, konto bankowe, wyłączenie z zestawienia faktur wystawionych do paragonów);
- − Zestawienie dokumentów KP/KW wg wybranych kryteriów (minimalny zestaw kryteriów: okres wystawienia dokumentu, stanowisko, pracownik);
- − Zestawienie zwrotów wg wybranych kryteriów (minimalny zestaw kryteriów: okres wystawienia dokumentu, stanowisko, pracownik, typ dokumentu, forma płatności, typ zwrotu);
- − Zestawienie zamówień wg wybranych kryteriów (minimalny zestaw kryteriów: okres wystawienia dokumentu, typ dokumentu, stanowisko, pracownik, forma płatności, dzień tygodnia wystawienia, godzina wystawienia, sprzedawca, nabywca wg wybranych kryteriów, odbiorca wg wybranych kryteriów, konto bankowe, możliwość wyłączenia z zestawienia faktur wystawionych do paragonów);
- − Zestawienie płatności internetowych wg wybranych kryteriów (minimalny zestaw kryteriów: okres, nabywca, odbiorca);
- − Zestawienie biletów wg wybranych kryteriów (minimalny zestaw kryteriów: wskazany termin wydarzenia, statusy biletów, okres, dni tygodnia, godziny);
- − Zestawienie kontrahentów wg wybranych kryteriów (minimalny zestaw kryteriów: kategoria, rodzaj, kraj, okres dodania do kartoteki);
- − Zestawienie kontrahentów z uwzględnieniem zarezerwowanych biletów wg wybranych kryteriów (minimalny zestaw kryteriów: kategoria kontrahenta, rodzaj kontrahenta, kraj kontrahenta, termin dodania kontrahenta do kartoteki, zakres ilości zarezerwowanych biletów, zakres wartości zarezerwowanych biletów, rodzaje zarezerwowanych biletów wg wybranych kryteriów takich jak kategoria i grupa, kategoria rezerwacji, okres utworzenia rezerwacji, wydarzenia wg wybranych kryteriów takich jak termin/okres, dni tygodnia, godziny, nazwa wydarzenia, lokalizacja, grupa wydarzeń, organizator);
- − Raport kontrahentów z uwzględnieniem zamówionych biletów wg wybranych kryteriów (minimalny zestaw kryteriów: kategoria kontrahenta, rodzaj kontrahenta, kraj kontrahenta, termin dodania kontrahenta do kartoteki, zakres ilości zamówionych biletów, zakres wartości zamówionych biletów, rodzaje zamówionych biletów wg wybranych kryteriów takich jak kategoria i grupa, okres utworzenia zamówienia, wydarzenia wg wybranych kryteriów takich jak termin/okres, dni tygodnia, godziny, nazwa wydarzenia, lokalizacja, grupa wydarzeń, organizator);
- − Raport kontrahentów z uwzględnieniem sprzedanych biletów wg wybranych kryteriów (minimalny zestaw kryteriów: kategoria kontrahenta, rodzaj kontrahenta, kraj kontrahenta, termin dodania kontrahenta do kartoteki, zakres ilości

sprzedanych biletów, zakres wartości sprzedanych biletów, rodzaje sprzedanych biletów wg wybranych kryteriów takich jak kategoria i grupa, okres wystawienia dokumentu, wydarzenia wg wybranych kryteriów takich jak termin/okres, dni tygodnia, godziny, nazwa wydarzenia, lokalizacja, grupa wydarzeń, organizator);

- − Raport rezerwacji biletów wg wybranych kryteriów (minimalny zestaw kryteriów: termin/okres wydarzenia, dni tygodnia, godziny, kategoria rezerwacji, pracownik rezerwujący, termin utworzenia rezerwacji, wydarzenia wg wybranych kryteriów takich jak nazwa wydarzenia, lokalizacja, grupa wydarzeń, organizator);
- − Raport sprzedaży biletów wg wybranych kryteriów (minimalny zestaw kryteriów: okres wystawienia dokumentu, typ dokumentu, stanowisko, pracownik, forma płatności, dzień tygodnia wystawienia, godzina wystawienia, sprzedawca, nabywca wg wybranych kryteriów, odbiorca wg wybranych kryteriów, konto bankowe, możliwość wyłączenia z zestawienia faktur wystawionych do paragonów, rodzaje sprzedanych biletów wg wybranych kryteriów takich jak kategoria i grupa, wydarzenia wg wybranych kryteriów takich jak termin/okres, dni tygodnia, godziny, nazwa wydarzenia, lokalizacja, grupa wydarzeń, organizator);

Możliwość grupowania informacji prezentowanych w raporcie wg danych pochodzących z dokumentów sprzedaży (np. stanowisko, pracownik, forma płatności, rodzaj dokumentu, numer dokumentu, nabywca, odbiorca, data wystawienia), pozycji tych dokumentów (np. nazwa pozycji, cena, stawka VAT), rezerwacji (kategoria, pracownik, data wprowadzenia), biletów (np.: kategoria, grupa) i wydarzeń (termin, nazwa, grupa, lokalizacja, obiekt, organizator, temat wydarzenia, język);

- − Raport sprzedaż biletów z rezerwacji wg wybranych kryteriów (minimalny zestaw kryteriów: wydarzenia wg wybranych kryteriów takich jak termin/okres, dni tygodnia, godziny, nazwa wydarzenia, lokalizacja, grupa wydarzeń, organizator); Możliwość grupowania informacji prezentowanych w raporcie wg danych pochodzących z rezerwacji (kategoria, pracownik, data wprowadzenia), biletów (np.: kategoria, grupa) i wydarzeń (termin, nazwa, grupa, lokalizacja, obiekt, organizator, temat wydarzenia, język);
- − Raport sprzedaż biletów w stosunku do liczby terminów wydarzeń, na które były sprzedane wg wybranych kryteriów (minimalny zestaw kryteriów: okres wystawienia dokumentu, typ dokumentu, stanowisko, pracownik, forma płatności, dzień tygodnia wystawienia, godzina wystawienia, konto bankowe, możliwość wyłączenia z zestawienia faktur wystawionych do paragonów, rodzaje sprzedanych biletów wg wybranych kryteriów takich jak kategoria i grupa, wydarzenia wg wybranych kryteriów takich jak termin/okres, dni tygodnia, godziny, nazwa wydarzenia, lokalizacja, grupa wydarzeń, organizator);
	- Możliwość grupowania informacji prezentowanych w raporcie wg danych pochodzących z wydarzeń (termin, nazwa, grupa, lokalizacja, obiekt, organizator, temat wydarzenia, język);
- − Raport sprzedaży biletów porównawczy wg terminów pozwalający na porównanie dwóch okresów sprzedaży wg wybranych kryteriów (minimalny zestaw kryteriów:

dwa okresy wystawienia dokumentu, typ dokumentu, stanowisko, pracownik, forma płatności, dzień tygodnia wystawienia, godzina wystawienia, konto bankowe, możliwość wyłączenia z zestawienia faktur wystawionych do paragonów, rodzaje sprzedanych biletów wg wybranych kryteriów takich jak kategoria i grupa, nabywca wg wybranych kryteriów, odbiorca wg wybranych kryteriów, wydarzenia wg wybranych kryteriów takich jak termin/okres, dni tygodnia, godziny, nazwa wydarzenia, lokalizacja, grupa wydarzeń, organizator); Możliwość grupowania informacji prezentowanych w raporcie wg danych pochodzących z dokumentów sprzedaży (np. stanowisko, pracownik, forma płatności, rodzaj dokumentu, numer dokumentu, nabywca, odbiorca, data wystawienia), pozycji tych dokumentów (np. nazwa pozycji, cena, stawka VAT), rezerwacji (kategoria, pracownik, data wprowadzenia), biletów (np.: kategoria, grupa) i wydarzeń (termin, nazwa, grupa, lokalizacja, obiekt, organizator, temat wydarzenia, język);

− Raport frekwencji z rozbiciem na statusy biletów wg wybranych kryteriów (minimalny zestaw kryteriów: rodzaje sprzedanych biletów wg wybranych kryteriów takich jak kategoria i grupa, wydarzenia wg wybranych kryteriów takich jak termin/okres, dni tygodnia, godziny, nazwa wydarzenia, lokalizacja, grupa wydarzeń, organizator);

Możliwość grupowania informacji prezentowanych w raporcie wg danych pochodzących z rezerwacji (kategoria, pracownik, data wprowadzenia), biletów (np.: kategoria, grupa) i wydarzeń (termin, nazwa, grupa, lokalizacja, obiekt, organizator, temat wydarzenia, język);

− Raport frekwencja procentowej prezentujący frekwencję w procentach obliczoną w oparciu o ilość dostępnych miejsc wg wybranych kryteriów (minimalny zestaw kryteriów: możliwość uwzględnienia raporcie wyłącznie sprzedanych biletów lub też biletów sprzedanych i zarezerwowanych, wydarzenia wg wybranych kryteriów takich jak termin/okres, dni tygodnia, godziny, nazwa wydarzenia, lokalizacja, grupa wydarzeń, organizator);

Wymagane grupowanie informacji prezentowanych w raporcie wg danych pochodzących z wydarzeń (termin, nazwa, grupa, lokalizacja, obiekt, organizator, temat wydarzenia, język);

− Raport wydań biletów wg kryteriów (minimalny zestaw kryteriów: okres wystawienia dokumentu, typ dokumentu, stanowisko, pracownik, forma płatności, dzień tygodnia wystawienia, godzina wystawienia, konto bankowe, rodzaje wydanych biletów wg wybranych kryteriów takich jak kategoria i grupa, wydarzenia wg wybranych kryteriów takich jak termin/okres, dni tygodnia, godziny, nazwa wydarzenia, lokalizacja, grupa wydarzeń, organizator);

Grupowanie informacji prezentowanych w raporcie wg danych pochodzących z dokumentów sprzedaży (np. stanowisko, pracownik, forma płatności, rodzaj dokumentu, numer dokumentu, nabywca, odbiorca, data wystawienia), pozycji tych dokumentów (np. nazwa pozycji, cena, stawka VAT), rezerwacji (kategoria, pracownik, data wprowadzenia), biletów (np.: kategoria, grupa) i wydarzeń (termin, nazwa, grupa, lokalizacja, obiekt, organizator, temat wydarzenia, język);

- − Raport stanów magazynowych na wybrany dzień wg wybranych kryteriów z możliwością prezentacji stanów z podziałem na poszczególne magazyny (minimalny zestaw kryteriów: dzień, magazyn, zakres stanu, kategoria towarów, grupa towarów, przedział cenowy);
- − Raport aktualnych stanów magazynowych wg wybranych kryteriów z możliwością prezentacji stanów z podziałem na poszczególne magazyny (minimalny zestaw kryteriów: magazyn, zakres stanu, kategoria towarów, grupa towarów, przedział cenowy);
- − Raport sprzedaży biletów w powiązaniu ze sprzedażą towarów oraz ilością wystawionych dokumentów wg wybranych kryteriów (minimalny zestaw kryteriów: okres wystawienia dokumentu, typ dokumentu, stanowisko, pracownik, forma płatności, dzień tygodnia wystawienia, godzina wystawienia, sprzedawca, konto bankowe, wyłączenie z zestawienia faktur wystawionych do paragonów, wydarzenia wg wybranych kryteriów takich jak termin/okres, dni tygodnia, godziny, nazwa wydarzenia, lokalizacja, grupa wydarzeń, organizator);

Grupowanie informacji prezentowanych w raporcie wg danych pochodzących z dokumentów sprzedaży (np. stanowisko, pracownik, forma płatności, rodzaj dokumentu, numer dokumentu, nabywca, odbiorca, data wystawienia) i wydarzeń (termin, nazwa, grupa, lokalizacja, obiekt, organizator, temat wydarzenia, język);

− Raport sprzedaży towarów wg wybranych kryteriów (minimalny zestaw kryteriów: okres wystawienia dokumentu, typ dokumentu, stanowisko, pracownik, forma płatności, dzień tygodnia wystawienia, godzina wystawienia, sprzedawca, konto bankowe, możliwość wyłączenia z zestawienia faktur wystawionych do paragonów, nabywca wg wybranych kryteriów, odbiorca wg wybranych kryteriów, kategoria towarów, grupa towarów, zakres cenowy);

Grupowanie informacji prezentowanych w raporcie wg danych pochodzących z dokumentów sprzedaży (np. stanowisko, pracownik, forma płatności, rodzaj dokumentu, numer dokumentu, nabywca, odbiorca, data wystawienia), pozycji tych dokumentów (np. nazwa pozycji, cena, stawka VAT) i towarów (nazwa, kategoria, grupa, jednostka miary);

- − Raport ruch towarów ze stanami wg wybranych kryteriów prezentujący stan początkowy, przychód, rozchód i stan końcowy towarów (minimalny zestaw kryteriów: okres, magazyn, kategoria towarów, grupa towarów, zakres cenowy);
- − Raport sprzedaży towarów z kosztami wg wybranych kryteriów (minimalny zestaw kryteriów: okres, magazyn, stanowisko, typ dokumentu, pracownik, kategoria towarów, grupa towarów, zakres cenowy);
- − Raporty sprzedaży karnetów i abonamentów wg wybranych kryteriów (minimalny zestaw kryteriów: definicja karnetu, okres wystawienia, typ dokumentu, stanowisko, pracownik, forma płatności, dzień tygodnia wystawienia, godzina wystawienia, sprzedawca, konto bankowe, możliwość wyłączenia z zestawienia faktur wystawionych do paragonów, nabywca wg wybranych kryteriów, odbiorca wg wybranych kryteriów, pozycja cennika wg wybranych kryteriów takich jak kategoria, grupa);

Grupowanie informacji prezentowanych w raporcie wg danych pochodzących z dokumentów sprzedaży (np. stanowisko, pracownik, forma płatności, rodzaj dokumentu, numer dokumentu, nabywca, odbiorca, data wystawienia) i karnetów/abonamentów (definicja, numer, właściciel, uczestnik, rezerwujący, odbiorca);

− Raporty sprzedaży voucherów i pakietów voucherów wg wybranych kryteriów z opcją raportowania sprzedaży dla poszczególnych voucherów (minimalny zestaw kryteriów: rodzaj vouchera, okres wystawienia dokumentu, typ dokumentu, stanowisko, pracownik, forma płatności, dzień tygodnia wystawienia, godzina wystawienia, sprzedawca, konto bankowe, wyłączenie z zestawienia faktur wystawionych do paragonów);

Grupowanie informacji prezentowanych w raporcie wg danych pochodzących z dokumentów sprzedaży (np. stanowisko, pracownik, forma płatności, rodzaj dokumentu, numer dokumentu, nabywca, odbiorca, data wystawienia), i voucherów (definicja);

− Raport realizacji voucherów wg wybranych kryteriów z opcją raportowania realizacji dla poszczególnych voucherów (minimalny zestaw kryteriów: okres ważności voucherów, rodzaj voucherów, okres wystawienia dokumentu sprzedaży lub realizacji, typ dokumentu sprzedaży lub realizacji, stanowisko sprzedaży lub realizacji, pracownik sprzedający lub realizujący, forma płatności sprzedaży lub realizacji, dzień tygodnia sprzedaży lub realizacji, godzina sprzedaży lub realizacji, termin wydarzenia);

Grupowanie informacji prezentowanych w raporcie wg danych pochodzących z dokumentów sprzedaży (np. stanowisko, pracownik, forma płatności, rodzaj dokumentu, numer dokumentu, nabywca, odbiorca, data wystawienia), i voucherów (definicja);

− Raport voucherów niezrealizowanych wg wybranych kryteriów (minimalny zestaw kryteriów: stan na dzień, rodzaj voucherów, okres ważności voucherów, okres sprzedaży, stanowisko, pracownik, dzień tygodnia, godzina, forma płatności);

Grupowanie informacji prezentowanych w raporcie wg danych pochodzących z dokumentów sprzedaży (np. stanowisko, pracownik, forma płatności, rodzaj dokumentu, numer dokumentu, nabywca, odbiorca, data wystawienia), i voucherów (definicia);

− Raport sprawdzonych biletów wg wybranych kryteriów (minimalny zestaw kryteriów: okres, dni tygodnia, godziny, strefa, punkt i stanowisko kontroli, wydarzenia wg wybranych kryteriów takich jak termin/okres, dni tygodnia, godziny, nazwa wydarzenia, lokalizacja, grupa wydarzeń, organizator);

Grupowanie informacji prezentowanych w raporcie wg danych pochodzących z rezerwacji (kategoria, pracownik, język, numer, data wprowadzenia, odbiorca, klient rezerwujący), pozycji cennika (nazwa, kategoria, grupa), wydarzeń (termin, nazwa, grupa, lokalizacja, obiekt, organizator, temat wydarzenia, język) i kontroli biletów (np. strefa, punkt kontroli, termin przejścia);

- − Raport użycia przepustek wg wybranych kryteriów (minimalny zestaw kryteriów: okres, godziny, dni tygodnia, strefy, punkty i stanowiska kontroli, kategorie przepustek, okres utworzenia przepustek);
	- Grupowanie informacji prezentowanych w raporcie wg danych pochodzących z kontroli biletów (np. strefa, punkt kontroli, termin przejścia) i przepustek (np. numer, kategoria);
- − Raport dla PISF ilości widzów oraz przychodów z tytułu wyświetlania filmów i reklam w kinie;
- − Raport dla dystrybutorów filmów kinowych ilości widzów oraz przychodów z tytułu wyświetlania filmów i reklam w kinie;
- − Raport dla ZAiKS wpływów z tytułu wyświetlania filmów;
- − Raport prowizji i tantiem;
- Tworzenie zapisywalnych szablonów raportów w postaci predefiniowanego zestawu parametrów dla każdego z dostępnych raportów, pozwalających na szybkie generowanie raportów polegające na wybraniu szablonu z listy;
- Brak ograniczeń w ilości tworzonych i zapisywanych szablonów raportów;
- Udostępnianie przygotowanych szablonów raportów innym użytkownikom;
- Dostęp do kartoteki wszystkich dokumentów z możliwością wydrukowania każdego dokumentu;

### **6. Moduł Kontrolowania biletów za pomocą urządzeń mobilnych**

Aplikacja instalowana na urządzeniu mobilnym wyposażonym w system operacyjny, dostarczona w postaci pliku instalacyjnego lub za pomocą bezpiecznego repozytorium. Aplikacja musi być dostępna w wersji pod najnowszą wersję systemu operacyjnego Android.

- Kontrola biletów za pomocą urządzeń mobilnych;
- Komunikacja urządzenia z serwerem za pomocą sieci bezprzewodowej;
- Wybór punktu kontroli;
- Definiowanie parametrów kontroli biletów w module *Administracyjnym*;
- Zablokowanie biletu (np. w sytuacji kiedy zwiedzający posługuje się biletem ulgowym bez wymaganych uprawnień);
- Dźwiękowa sygnalizacja poprawnego i niepoprawnego biletu;
- Ustawienie stanowiska jak punkt rejestracji wyjścia;
- Konieczność takiego skonfigurowania kontroli, aby możliwe było określanie ile osób znajduje się aktualnie w danej strefie;
- Sprawdzenie historii kontroli biletu;
- Sprawdzenie biletu poprzez wprowadzenie jego unikatowego numeru za pomocą klawiatury urządzenia (np. kiedy kod kreskowy jest nieczytelny);
- Po zeskanowaniu kodu biletu wyświetlenie informacji o bilecie na ekranie urządzenia;
- Zdefiniowanie czasu pomiędzy odczytem tego samego kodu biletu (wyeliminowanie przypadkowych odczytów tego samego kodu);
- Zdefiniowanie czasu blokady po odczytaniu niepoprawnego biletu (czas na reakcję biletera);
- Skonfigurowanie systemu w taki sposób, aby dla pewnych biletów (np. ulgowe) konieczna była dodatkowa akceptacja przez osobę kontrolującą – po zeskanowaniu opcja wyboru – wpuść / anuluj
- Kontrola biletów z wykorzystaniem karty klienta po zeskanowaniu pokazanie dostępnych biletów/karnetów powiązanych z kartą klienta.

# **7. Moduł Eksportowania danych**

Moduł musi umożliwiać eksportowanie danych z systemu sprzedaży biletów do posiadanego przez Zamawiającego systemu finansowo-księgowego WAPRO Fakir. Technologia wykonania modułu nie ma znaczenia, jeżeli zrealizowane będą wszystkie elementy funkcjonalne.

Mechanizm powinien być przygotowany w oparciu o dokumentację producenta systemu finansowo-księgowego pt. "Specyfikacja plików XML na potrzeby importu dokumentów do programu WF-Fakir dla Windows".

Funkcjonalność modułu:

- Eksportowane dokumenty Moduł eksportuje dokumenty sprzedażowe:
	- − Faktury VAT;
	- − Faktury korygujące VAT;
	- − Paragony pojedynczo lub zgrupowane;
	- − Paragony zwrotu przed FV (dokumenty korygujące sprzedaż detaliczną);
	- − Korekty paragonów;
- Parametry konfigurowalne

Kontrahent "Sprzedaż detaliczna" dla paragonów – zaznaczenie tej opcji powoduje podłączenie pod każdy paragon kontrahenta od ID=1 i nazwie "Sprzedaż detaliczna";

• Dostepne filtry

Podczas przeprowadzania eksportu dostępne są następujące filtry dokumentów:

- − Rodzaj dokumentu;
- − Forma płatności;
- − Okres wystawienia dokumentu;
- − Kasjerzy;
- − Stanowiska;
- Kontrahenci

Kontrahenci eksportowani są w sekcji KARTOTEKA KONTRAHENTÓW. Jako pole "ID\_KONTRAHENTA" oraz "KOD\_KONTRAHENTA" może być użyty identyfikator wewnętrzny systemu biletowego.

Eksportowane dane

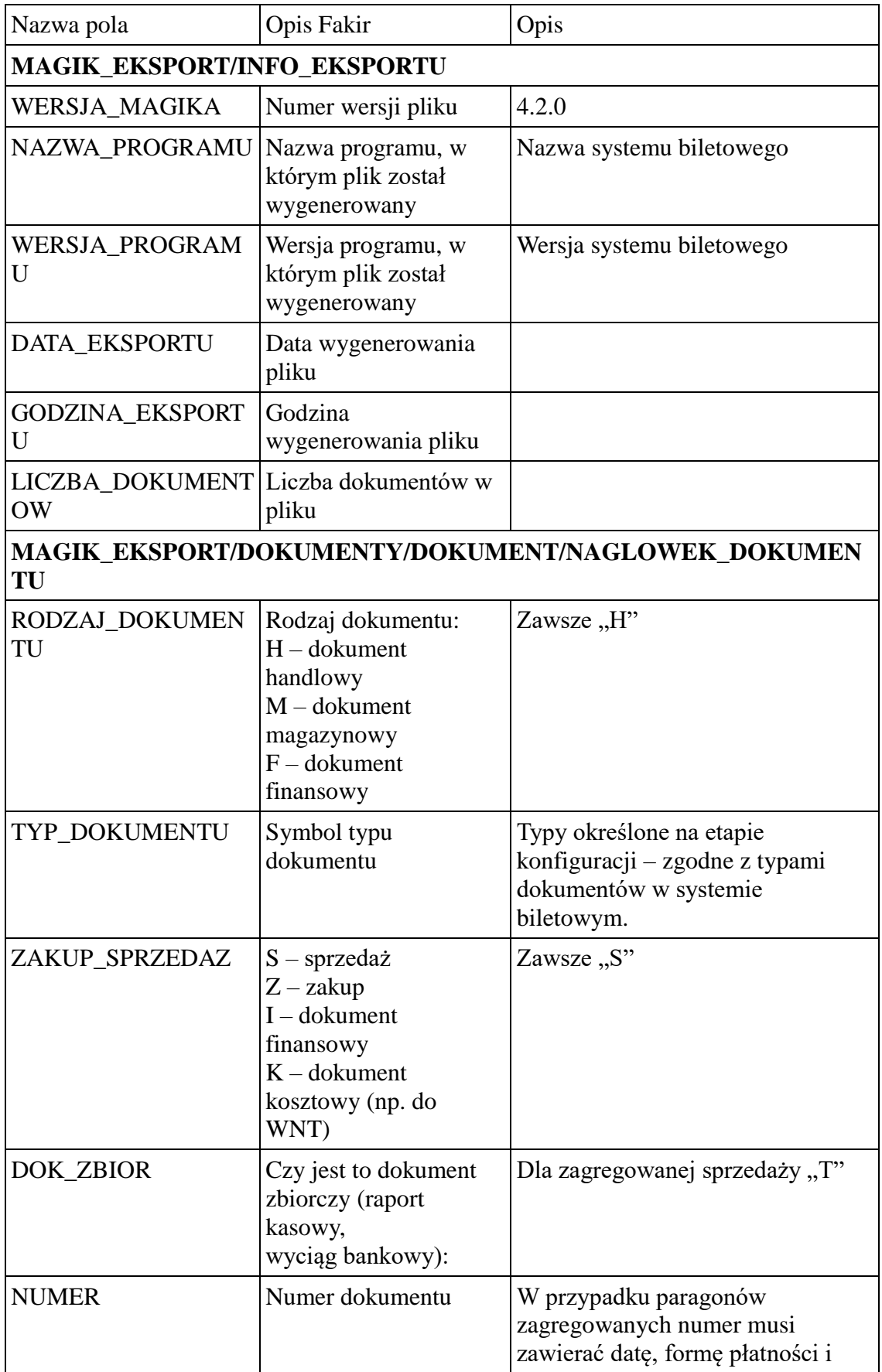

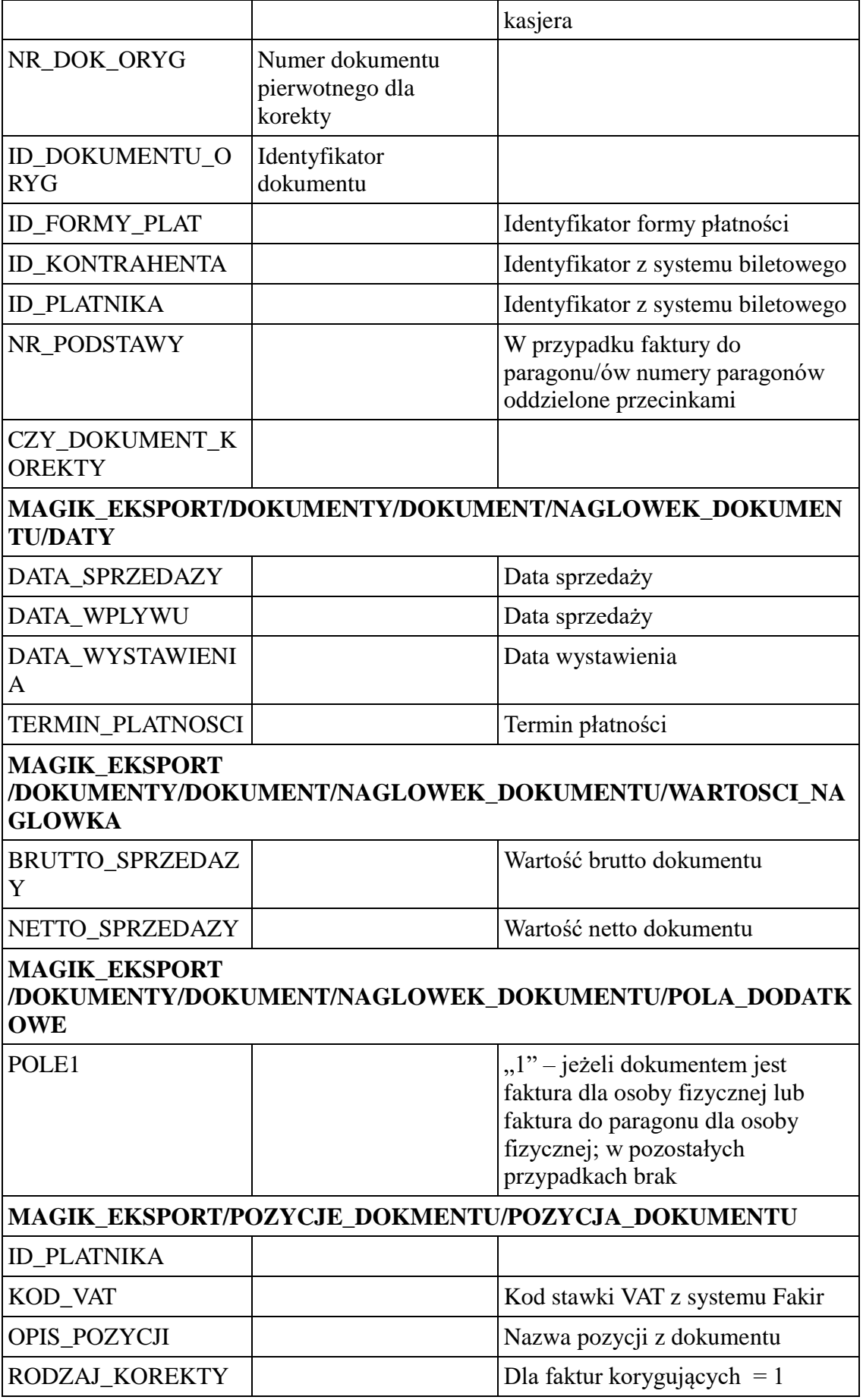

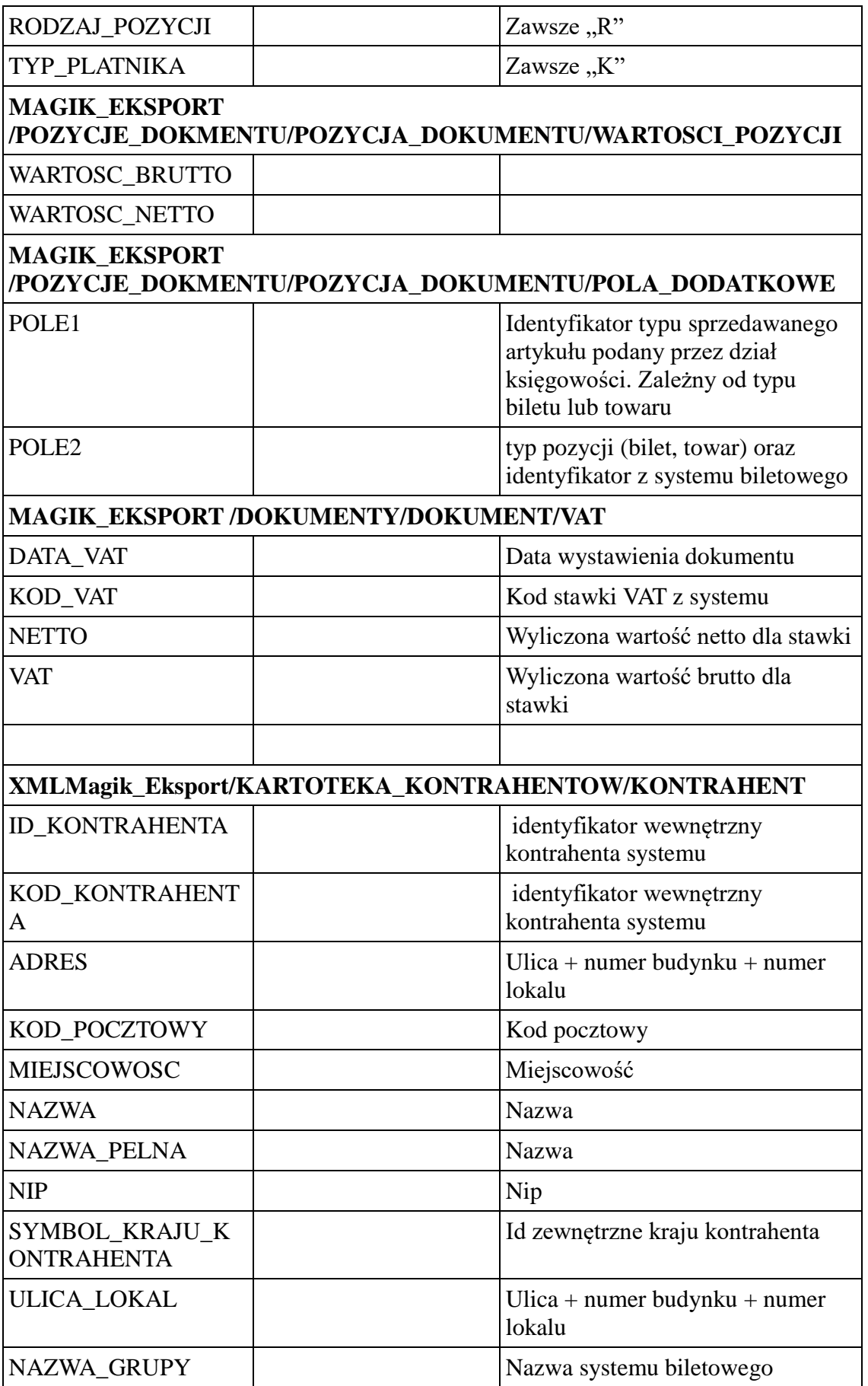

## **8. Moduł Przewodnicy**

Moduł dla przewodników i edukatorów musi być dostępny z poziomu przeglądarki internetowej z każdego komputera w sieci lokalnej oraz z wybranych komputerów spoza sieci lokalnej.

Moduł musi być kompatybilny z przeglądarką internetową Firefox (od wersji 50 wzwyż), Microsoft Edge, Google Chrome (od wersji 60 wzwyż). Moduł musi być zoptymalizowany do pracy na urządzeniach mobilnych (przede wszystkim na telefonach komórkowych).

### Funkcjonalność modułu:

- Logowanie personelu;
- Przegląd grafika terminów (lekcji, oprowadzania, zajęć edukacyjnych, itp.);
- Zmiana statusów dla terminu;
- Dodawanie uwag do terminu:
- Samodzielne wprowadzania godzin pracy w poszczególnych dniach;
- Samodzielnewprowadzania nieobecności (urlopy, zwolnienia);
- Generowanie zestawień z przypisanych terminów;
- Generowanie raportów z terminów;

### **9. Moduł Kontrolowania biletów za pomocą bramek**

Moduł musi umożliwiać zarządzanie sterownikami bramkowymi. Technologia wykonania modułu nie ma znaczenia, jeżeli zrealizowane będą wszystkie elementy funkcjonalne.

- Określanie do jakiej strefy wchodzą zwiedzający przez daną bramkę;
- Wyłączenie/włączenie danej bramki blokada przejścia;
- Ręczne otwarcie bramki wpuszczenie osoby;
- Skanowanie biletów, karnetów oraz przepustek;
- Ustawienie czasu otwarcia bramki po poprawnej kontroli;
- Definiowanie momentu oznaczenia biletu jako sprawdzony po zeskanowaniu lub po przejściu przez bramkę;
- Sprawdzenie aktualnego stanu bramki włączona/wyłączona, ostatnio skanowany bilet;
- Konfigurowanie ustawień skanera kodów z poziomu modułu np. blokada skanowania pewnych rodzajów kodów kreskowych, blokada zmiany ustawień skanera poprzez kody producenta;
- Niezależne określenie czasu wyświetlania komunikatów na sterowniku;